# **Speedtest By Ookla Crack Download**

# **Download**

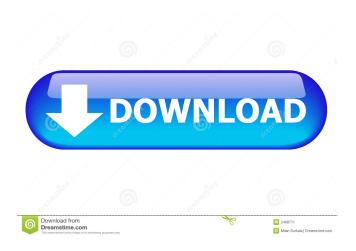

## **Speedtest By Ookla Crack Download**

A modern and simple Windows 10 Internet metrics app You need a Microsoft account to download and install the app The Speedtest is a Windows 10 app, available in the Windows Store The app will help you to find the best price on your Internet connection The Speedtest performance should be improved Speedtest by Ookla Cracked Accounts Ratings Application Download 100% Application Install 100% Application Uninstall 0% Application Uninstall 0% Detailed Score: Performance 100% Functionality 100% Usability 100% Speedtest's design is quite simple and intuitive. The interface uses a modern-looking blue background, designed to make the application easier to navigate, in both desktop and tablet view. The application features a simple interface with a simple layout and clear options. The colors are well-matched, since the background is the same as the main screen, while the font is typical and legible. The Speedtest is not a new application, having been available for many versions of the Windows OS. It enables you to check the bandwidth speed, but no further settings are offered. The speedtest.net service will retrieve the latest results from your provider, so there's no need to enter the URL, and the application even detects your ISP. The application can be downloaded from the Windows Store (requires a Microsoft account) and installed almost instantly. It will ask you if you want to share the results via the Windows share function, which enables you to quickly send the Speedtest image to other devices on your local network. Also, thanks to the availability of the Speedtest app, your speed test results can be shared via other applications. Speedtest by Ookla Crack Category Review: Internet Speed 100% Score: Performance 100% Functionality 100% Usability 100% Overall Score: 100% Summary: This is a highly recommended app for Windows 10 devices, especially for Internet speed checking and troubleshooting. Introduction If you use the Internet, you might be interested in checking your Internet speed, connectivity and the possible bandwidth limitations. A service like Ookla's Speedtest, which is a Windows Store application for Windows 10 devices, can help you with this. The Speedtest is a Windows 10 app that

#### Speedtest By Ookla Crack+ License Code & Keygen X64

This tool will attempt to learn a key that has been generated by another program, and is suitable for casual users. This tool will learn any key, by using a similar algorithm to the Windows Key Lock algorithm, if its hash value is known. KEYMACRO can be used in combination with the cmp or xxd tool. Keyware Description: Keyware is an efficient, accurate, fast and easy-to-use tool for generating passwords, key files and key generators. Keyware has been designed to be an easy-to-use GUI and supports hot key commands for quick use. Keyware uses an advanced hash technique to generate robust keys, and there is no limit to the amount of characters you can use. Hash Viewer Description: Hash Viewer is an open source hash and MD5 Viewer and Converter application for Windows. Hash Viewer can display a SHA, MD5, MD4 or CRC hash to any file/url. Hash Viewer can also convert a hash string to the original file/url or to a plain text file. Hash Edit Description: Hash Edit is a free, cross-platform password and encryption tool. It is the result of the work of over

four years of research and development. It supports a great variety of hashing algorithms: MD5, SHA1, SHA2, SHA512, SHA256, MD2, MD4, RIPEMD128, RIPEMD160, DES, AES, Blowfish, TWOFISH, RIPEMD200 and SCRYPT. md5 Download Description: md5 Download is an all-in-one free multi-decryption software that allows you to rip DVD, decrypt locked DVD or EMAIL protected DVD. You can even use this to decrypt streaming movies online. Autoit Download Description: Autoit Download is a free, easy-to-use, small and powerful software for managing your downloads. You can easily use this to download torrents, music, movies, TV series, magazines and more. Scribus Description: Scribus is a free program for creating a wide range of layout- and typographic-related documents. Scribus supports only PostScript files; it supports multiple and inline PostScript and PDF forms. Scribus supports documents with various layouts, such as portrait and landscape modes, from a number of popular operating systems. Vivaldi Description: Vivaldi is a free, open-source web browser for Windows, Linux, and Mac 1d6a3396d6

## Speedtest By Ookla Crack + (LifeTime) Activation Code Download

Main Features: + Windows 10 compatible + Compatible with Wi-Fi and LTE + Accurate results + Easy to use + Available in 34 languages + Share your Internet connection with the Speedtest Store App How To Install: 1. Download the Speedtest application from the Windows Store. 2. Open the application and sign in using a Microsoft account. 3. Connect to a Wi-Fi network, and select the speedtest site. 4. Wait a few seconds for the test results to appear. 5. Select a country and a speed test option to see the results. 6. Download the Speedtest Store App from the Windows Store and sync it with the application. 7. Share your Internet connection with the Speedtest Store App. Speak your voice and get answers from the Google Assistant. Type your questions and the Google Assistant will understand you and find the answers in one tap. The Google Assistant is available to you on your Google Home device. Learn more about the Google Assistant on Google Help and sign up to have your voice enrolled and ready to go. Visit Google Help to learn more about the Google Assistant. The Google Assistant helps you get more things done, like setting timers, finding a recipe, reading news, and more. To get the most out of the Google Assistant, you need a device with a microphone. You can add a Google Home device to your smart home for free. Once you have a Google Home device, follow these instructions to get started: • Sign in to the Google Home app on your mobile device. You can sign in to your Google Account on your computer, tablet or iPhone if you're already signed in to your Google Account. • If your device isn't already on, turn on the Google Assistant and sign in to your Google Account. • You'll be prompted to confirm that you want the Google Assistant to use your voice and that you understand that other people may hear what you say. • You'll also be asked if you want to help Google improve the Google Assistant. By default, you are not helping Google improve the Google Assistant. You can change this setting at any time in the Google Home app. • If you don't want the Google Assistant to use your voice, you don't need to sign in to your Google Account and you don't need to confirm that you understand that other people may hear what you say. Speak your voice and get answers from the Google Assistant. Type

#### What's New In Speedtest By Ookla?

A modern-looking Windows 10 Internet metrics app The Speedtest is a Windows 10 application that uses the same technology as the web-based service to perform accurate measurements of both the connection bandwidth and latency. Internet download speed Check the Internet connection upload speed with this test. Internet upload speed Check the Internet connection upload speed with this test. SUMMARY Active Expires Daily Monthly Minutes Hours Days Months Years The Speedtest is a Windows 10 application that uses the same technology as the web-based service to perform accurate measurements of both the connection bandwidth and latency. Internet download speed Check the Internet connection download speed with this test. Internet upload speed Check the Internet connection upload speed with this test. Yes, I accept the Terms of Use. I understand that Speedtest may collect and submit my data for marketing purposes. Our privacy policy and

Cookie statement apply. Privacy policy and Cookie statement Our privacy policy and Cookie statement apply. By clicking I agree, you are confirming that you have read and understood the above. Thank you for choosing our Speedtest app! How to install Speedtest on Windows 10. You have to be a member of the Microsoft Store. Otherwise, open the Microsoft Store. Sign in if you're already logged in. If you don't have a Microsoft account, sign up to create a free account. From the Microsoft Store, search for the Speedtest Store app. Click Install to install the Speedtest app on your PC. Click Start using the app to launch Speedtest. How to use the Speedtest on Windows 10. Open the Speedtest app. You will be asked to sign in to Speedtest using your account information. Click Try Test. The download speed is displayed on the left. The upload speed is displayed on the right. Select the time period and click the Refresh button. You can scroll through the results to check the speed evolution in time. Let's test your Internet speed: download speed and upload speed. Go to Speedtest and select Download speed. You can now tap the Start button to begin testing your download speed. Go to Speedtest and select Upload speed. The time to test will be displayed at the top. To begin testing the upload speed, press the Start button. Check the download speed using a mobile connection How to download the Speedtest on your mobile device. Use Speedtest and select Download speed. Select your Internet Service Provider and tap the Download button. Check the download speed and the upload speed. Free Wi-Fi Speedtest. How to test your download speed. Select the Download speed option. Your selected service is displayed on the left. Check the download speed.

# **System Requirements For Speedtest By Ookla:**

Windows: Windows XP, Vista, or 7 Processor: 2.4GHz Intel Core i3, 2.8GHz AMD Athlon, or equivalent RAM: 4GB RAM Video: Nvidia GeForce 9800, ATI Radeon HD 2400 DirectX: Version 9.0c Sound: DirectX 9.0c compatible Network: Broadband internet connection Hard Drive: 16 GB available space Purchasing a keyboard is the best way to experience a PC as a tool for typing. It also helps

https://sailunrussia.ru/contact-organizer-deluxe-crack-keygen-for-lifetime-x64-2022-new/

https://marcsaugames.com/2022/06/07/jxcirrus-finance-serial-kev-for-windows-march-2022/

https://rakvatmaluku.id/upload/files/2022/06/bSN4VgnWhjXoLWO46523 07 cd5ce1e74e78c212ee9f7d39db3628a7 file.pdf

https://csermoocf6ext.blog/2022/06/07/shortcutor-crack-free-updated-2022/

https://coolbreezebeverages.com/holiday-champagne-screensaver-crack-3264bit/

https://www.raven-guard.info/minitoolbox-crack-torrent-download-for-windows/

https://ratucnc.com/killswitch-crack-free-download-x64/

http://tuscomprascondescuento.com/?p=18751

http://purosautossandiego.com/?p=29536

https://teenmemorywall.com/compress-mdb-crack-with-license-key-free-x64-final-2022/

https://www.soroherbaria.org/portal/checklists/checklist.php?clid=64291

https://www.slavmammas.com/expertool-crack-with-full-kevgen/

http://www.hva-concept.com/mpeg-2-validator-crack-for-windows-updated/

https://influencerstech.com/upload/files/2022/06/56GLeRY3JvGesOU2MyNZ\_07\_cd5ce1e74e78c212ee9f7d39db3628a7\_file.pdf

https://u-ssr.com/upload/files/2022/06/qWGZ4yf2owbV15XswXH6\_07\_cd5ce1e74e78c212ee9f7d39db3628a7\_file.pdf https://thehomeofheroes.org/am-browser-12-05-crack-free-download-x64-latest-2022/

https://sbrelo.com/upload/files/2022/06/BbyOHu5y6ZrobMsReior 07\_e1d07f57febf2d1c229f4d5ecec3ddab\_file.pdf

https://imgue.info/wp-content/uploads/2022/06/thorrai.pdf

https://herbanwmex.net/portal/checklists/checklist.php?clid=64292

 $\underline{https://estalink.fun/upload/files/2022/06/sHUxHou7XGwHLHtITSJQ\_07\_e1d07f57febf2d1c229f4d5ecec3ddab\_file.pdf}$